Методичнi вказiвки до виконання розрахунково-графiчної роботи з дисциплiни «Мiкропроцесорна технiка» для студентiв усiх освiтнiх програм i форм навчання спецiальностей: 126 – «Iнформацiйнi системи та технологiї», 151 – «Автоматизацiя та комп'ютерно-iнтегрованi технологiї»

Мiнiстерство освiти i науки України Вiнницький нацiональний технiчний унiверситет

Методичнi вказiвки до виконання розрахунково-графiчної роботи з дисциплiни «Мiкропроцесорна технiка» для студентiв усiх освiтнiх програм i форм навчання спецiальностей: 126 – «Iнформацiйнi системи та технологiї», 151 – «Автоматизацiя та комп'ютерно-iнтегрованi технологiї»

Електронне видання комбінованого (локального та мережного) використання

> Вiнниця ВНТУ 2021

Рекомендовано до видання Методичною радою Вiнницького нацiонального технiчного унiверситету Мiнiстерства освiти i науки України (протокол № 6 вiд 18 лютого 2021 р.)

Рецензенти:

П. I. Кулаков, доктор технiчних наук, професор

М. Г. Тарновський, кандидат технічних наук, доцент

Методичнi вказiвки до виконання розрахунково-графiчної роботи з дисциплiни «Мiкропроцесорна технiка» для студентiв усiх освiтнiх програм i форм навчання спецiальностей: 126 – «Iнформацiйнi системи та технологiї», 151 – «Автоматизацiя та комп'ютерно-iнтегрованi технологiї» [Електронний ресурс] / Уклад. К. В. Овчинников, В. В. Гармаш. – Вінниця : ВНТУ, 2021. 27 с.

Методичнi вказiвки мiстять загальнi вимоги до виконання та оформлення розрахунково-графiчної роботи з дисциплiни «Мiкропроцесорна технiка» для студентiв усiх освiтнiх програм i форм навчання спецiальностей: 126 – «Iнформацiйнi системи та технологiї», 151 – «Автоматизацiя та комп'ютерно-iнтегрованi технологiї». У вказiвках мiстяться завдання та опис послiдовностi дiй для виконання розрахунковографiчної роботи, наводяться рекомендацiї щодо виконання графiчної частини роботи, вимоги до структури, змiсту i оформлення пояснювальної записки.

# ЗМIСТ

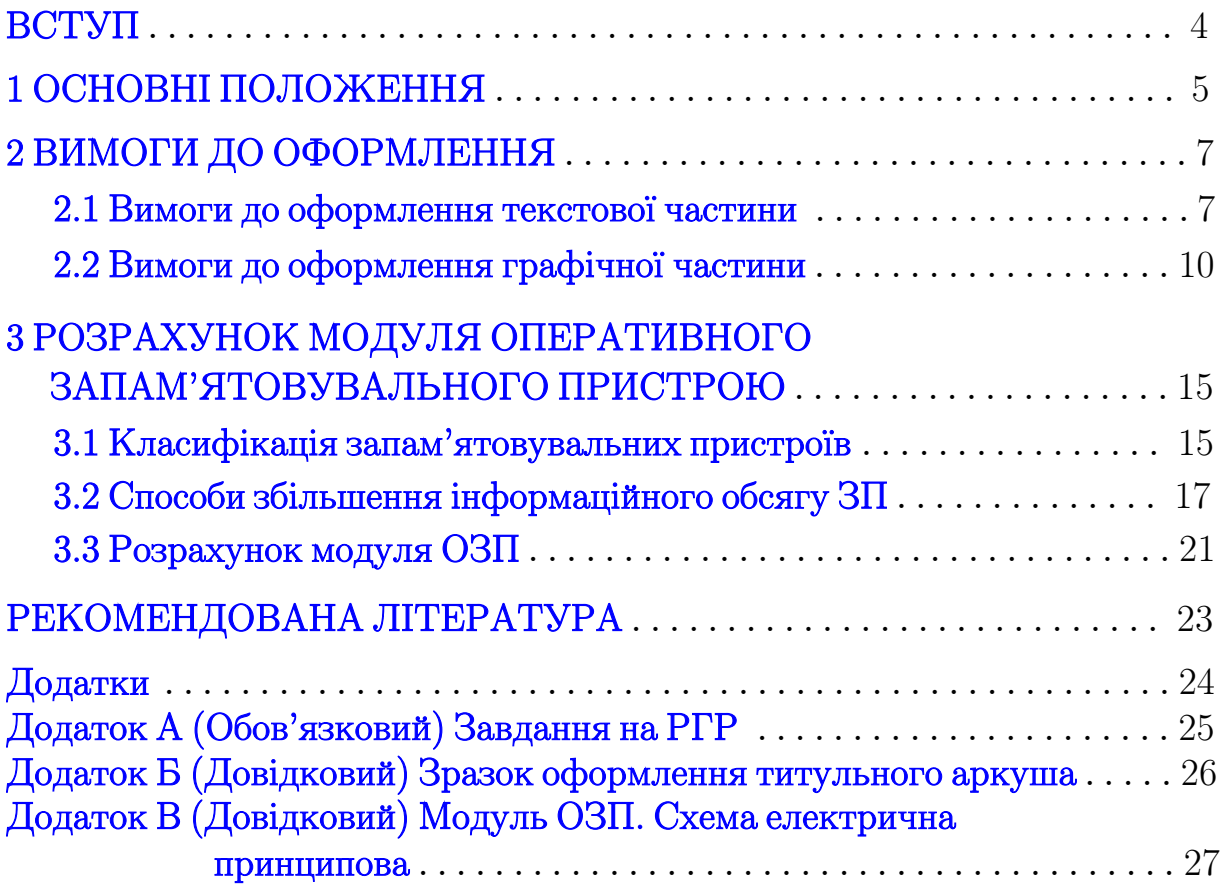

### ВСТУП

<span id="page-4-0"></span>«Мiкропроцесорна технiка» є нормативною дисциплiною в системi пiдготовки бакалавра, яка забезпечує теоретичну та практичну пiдготовку студентiв для розв'язування фахових iнженерних задач, а також використання спецiалiзованого програмного забезпечення в процесi вивчення iнших дисциплiн, виконання курсових та дипломних робiт. Вивчення основ мiкропроцесорної технiки ґрунтується на теоретичних положеннях курсу комп'ютерної технiки, програмування та алгоритмiзацiї.

Дисциплiна належить до тих фундаментальних дисциплiн, якi розвивають у студентiв практичнi навички, що стануть в пригодi як в процесi навчання, так i в професiйнiй дiяльностi молодого фахiвця. Основна задача курсу – дати студентам знання у сферi застосування сучасних iнформацiйних технологiй, забезпечити фундаментальнiсть освiти майбутнiх фахiвцiв, а також навчити самостiйно обирати та використовувати сучасний комп'ютерний iнструментарiй для вирiшення фахових завдань. Знання та практичний досвiд, набутi в процесi вивчення дисциплiни, дозволять розширити можливостi студентiв при засвоєннi iнших спецiальних дисциплiн.

Метою навчальної дисциплiни «Мiкропроцесорна технiка» є розвиток алгоритмiчного мислення, вивчення теоретичних основ i практичних засад проектування програмного забезпечення з використанням мов програмування низького рiвня; отримання практичних навичок створення мiкропроцесорних систем; набуття навичок роботи зi спецiалiзованим програмним забезпеченням, трансляцiї програм в машиннi коди, компонування машинного коду в пам'ятi мiкропроцесорної системи.

 $\Pi$ редметом вивчення дисципліни є проектування алгоритмів вирішення обчислювальних задач; створення програм та отримання машинного коду, придатного до вконання конкретним мiкророцесором; створення елементарної мiкропроцесорної системи, здатної виконувати елементарнi обчислювальнi завдання, оформленi вiдповiдним чином.

Розрахунково-графiчна робота з дисциплiни «Мiкропроцесорна технiка» є невiд'ємною частиною навчального процесу, в ходi виконання якої студенти набувають не лише необхiдних навичок самостiйної роботи, а й безпосередньо беруть участь у вирiшеннi практичних технiчних задач. Метою даних методичних вказiвок є викладення основних вимог до виконання та оформлення розрахунково-графiчної роботи.

## 1 ОСНОВНI ПОЛОЖЕННЯ

<span id="page-5-0"></span>Розрахунково-графiчна робота (РГР) з дисциплiни «Мiкропроцесорна технiка» є важливою складовою частиною пiдготовки технiчних фахiвцiв галузей знань 12 – «Iнформацiйнi технологiї» та 15 – «Автоматизацiя та приладобудування». Написання розрахунково-графiчної роботи є обов'язковим етапом у вивченнi програмного матерiалу названої дисциплiни.

Метою виконання розрахунково-графiчної роботи є поглиблення набутих теоретичних знань з дисциплiни «Мiкропроцесорна технiка»; формування практичних навичок алгоритмiзацiї та програмування, вирiшення актуальних питань, пов'язаних з проектуванням мiкропроцесорних систем; застосування набутого студентами у процесi навчання науково-технiчного потенцiалу.

У процесi досягнення зазначеної мети вирiшуються такi завдання:

- закрiпити та поглибити знання з дисциплiни «Мiкропроцесорна технiка»;
- систематизувати методичний iнструментарiй, оволодiти конкретними комп'ютерними засобами проектування;
- сформулювати задачу на проектування та обґрунтувати методи й пiдходи до подальшої формалiзацiї;
- логiчно i послiдовно пройти всi етапи розрахунку та розробки;
- проаналiзувати результати, зробити вiдповiднi висновки.

Мета i завдання в межах виконання РГР визначаються її темою, структурою, специфiкою об'єкта, предмета та iнформацiйною базою для проведення розрахункiв.

Виконання студентами розрахунково-графiчної роботи сприяє поєднанню в цiлiсну систему знань iз галузi проектування мiкропроцесорних засобiв, що, в свою чергу, дозволяє їм — майбутнiм iнженерам – сформувати чiткi уявлення про функцiонування таких пристроїв та навчитись використовувати їх на практицi.

На початку семестру студент отримує iндивiдуальне завдання на розрахунково-графiчну роботу, оформлене вiдповiдно до вимог, що висуваються до такого роду документiв. Як правило, iндивiдуальне завдання – це аркуш паперу формату А4, на якому в стислiй формi подаються вихiднi данi для проведення роботи, визначаються числовi значення необхiдних параметрiв та наводиться орiєнтовний змiст роботи. Пакет iндивiдуальних завдань для студентiв розглядається на засiданнi кафедри i вiзується завiдувачем кафедри на початку семестру. При

отриманнi iндивiдуального завдання у вiдповiднiй графi бланка студент ставить свiй пiдпис. Свiй пiдпис у вiдповiднiй графi ставить i керiвник розрахунково-графiчної роботи. Варiанти завдань наведенi в додатку [А](#page-25-0) даних методичних вказiвок.

Пiсля отримання iндивiдуального завдання студент розробляє план роботи, який узгоджує з керiвником. На базi розробленого плану формується змiст роботи та перелiк необхiдних роздiлiв та додаткiв пояснювальної записки.

Пiсля того, як буде сформовано змiст роботи, студент приступає безпосередньо до виконання робiт, окреслених розробленим планом, та формування пояснювальної записки згiдно з сформованим змiстом.

Виконання розрахунково-графiчної роботи передбачає вивчення лiтературних джерел i пiдбiр iлюстративного матерiалу. В першу чергу доцiльно звертатися до навчальних посiбникiв, якi в системному порядку викладають основний змiст курсу. Iнформацiйною базою для виконання розрахунково-графiчної роботи є технiчна лiтература у галузi; пiдручники i навчальнi посiбники, якi в системному порядку викладають основнi проблемнi та актуальнi питання цифрової й мiкропроцесорної технiки.

## 2 ВИМОГИ ДО ОФОРМЛЕННЯ

<span id="page-7-0"></span>Пояснювальна записка до розрахунково-графiчної роботи виконується за ДСТУ 3008-2015. Мова розрахунково-графiчної роботи державна, стиль науковий, чiткий, без орфографiчних i синтаксичних помилок; послiдовнiсть логiчна.

#### <span id="page-7-1"></span>2.1 Вимоги до оформлення текстової частини

Текст розрахунково-графiчної роботи друкується на комп'ютерi з одного боку стандартного аркуша паперу формату А4 (210  $\times$  297 мм). Гарнiтура Times New Roman, розмiр шрифту 14 пунктiв, iнтервал 1,5  $(≈ 28-30$  рядків на сторінку). При написанні дотримуються таких розмірiв полiв: верхнiй, лiвий i нижнiй – не менше 20 мм, правий – не менше 10 мм. Абзаци в текстi починають вiдступом, що дорiвнює 1,27 см.

Пiд час виконання РГР потрiбно дотримуватись рiвномiрної щiльностi, контрастностi й чiткостi зображення. Всi лiнiї, лiтери, цифри i знаки мають бути чiткими та однаково чорними впродовж усiєї роботи.

Номери сторiнок потрiбно проставляти арабськими цифрами у правому верхньому кутку аркуша без крапки в кiнцi, дотримуючись наскрiзної нумерацiї впродовж усього тексту роботи. Титульний аркуш вносять до загальної нумерацiї сторiнок роботи, проте номер сторiнки на титульному аркушi не проставляють.

Заголовки структурних частин (роздiлiв) розрахунково-графiчної роботи пишуть великими лiтерами симетрично до тексту, крапка в кiнцi заголовка не ставиться. Переноси частини слiв в заголовку не допускаються, на iнший рядок слово переноситься повнiстю. Якщо заголовок складається з двох речень, то вони роздiляються крапкою. Кожний наступний роздiл роботи починають з нової сторiнки. Роздiли нумеруються арабськими цифрами в межах всiєї розрахунково-графiчної роботи, проте роздiлам «ЗМIСТ», «ВСТУП», «ВИСНОВКИ», «ПЕРЕЛIК ПОСИ-ЛАНЬ» номера не присвоюють. Крапка пiсля цифри не проставляєься. Заголовки роздiлiв вiддiляють знизу вiд основного тексту порожнiм рядком або iнтервалом в 1–1,5 розмiру основного шрифту.

Заголовки пiдроздiлiв пишуться малими лiтерами окрiм першої великої i розмiщуються з абзацу. Переноси частини слiв в пiдзаголовку не допускаються, на iнший рядок слово переноситься повнiстю. Якщо пiдзаголовок складається з двох речень, то вони роздiляються крапкою. Не допускається розмiщувати назву пiдроздiлу, а також пункту й пiдпункту в нижнiй частинi сторiнки, якщо пiсля неї розмiщено тiльки один рядок тексту. Пiдроздiли нумерують арабськими цифрами в межах роздiлу («1.1 Перший пiдроздiл першого роздiлу», «2.3 Третiй пiдроздiл другого роздiлу»), крапку пiсля останньої цифри не проставляють. Заголовки пiдроздiлiв вiддiляють знизу i згори вiд основного тексту порожнiм рядком або iнтервалом в 1–1,5 розмiру основного шрифту.

Формули, що входять до розрахунково-графiчної роботи, нумерують в межах роздiлу. Номер формули складається з номера роздiлу та порядкового номера формули, роздiлених крапкою. Номер формули розташовують з правого боку на рiвнi формули в круглих дужках. Посилання в текстi на номер формули дають в дужках, наприклад, «... за формулою [\(2.1\)](#page-8-0)». За необхiдностi вказують одиницю вимiрювання, беручи її в квадратнi дужки

$$
I = \frac{U}{R} [A]. \tag{2.1}
$$

<span id="page-8-0"></span>Числову пiдстановку i розрахунок виконують з нового рядка не нумеруючи. Одиницю вимiрювання беруть в круглi дужки. Наприклад,

$$
I = \frac{220}{100} \text{ (A)}.
$$

Розмiрнiсть одного й того ж параметра в межах документа має бути однаковою. Якщо формула велика, то її можна переносити в наступнi рядки. Перенесення виконують тiльки математичними знаками, повторюючи знак на початку наступного рядка. При цьому знак множення «·» замiнюють знаком «×».

Пояснення символiв та числових коефiцiєнтiв наводять пiд формулою. Пояснення кожного символа подається з нового рядка в тiй послiдовностi, в якiй символи зустрiчаються в формулi. Перший рядок пояснення починається зi слова «де» без двокрапки пiсля нього.

$$
T = 2\pi \sqrt{\frac{m}{k}},\tag{2.2}
$$

 $\partial e$   $k$  – коефіцієнт жорсткості пружини;  $m$  – маса тягарця.

Формула є частиною речення, тому до неї застосовують такi ж правила граматики, як i до iнших членiв речення. Якщо формула знаходиться в кiнцi речення, то пiсля неї ставлять крапку.

Формули, що записанi одна за одною та не роздiленi текстом, роздiляються комою. Рiвняння i формули потрiбно видiляти з тексту в окремий рядок. Формули вiддiляють знизу i згори вiд основного тексту порожнiм рядком або iнтервалом в 1–1,5 розмiру основного шрифту.

Iлюстративнi матерiали (таблицi i рисунки) розмiщуються в текстi пояснювальної записки до розрахунково-графiчної роботи або виносяться в додатки. Iлюстрацiя має розташовуватись одразу пiсля посилання на неї в текстi, або на наступнiй сторiнцi, якщо для розмiщення її на поточнiй сторiнцi не вистачає мiсця.

Всi iлюстрацiї нумеруються арабськими цифрами в межах роздiлу i мають мати назву. Номер iлюстрацiї складається з номера роздiлу та порядкового номера iлюстрацiї, роздiлених крапкою, а назва iлюстрацiї подається пiсля номера i вiддiляється вiд нього знаком «тире», наприклад, «Рисунок 1.1 – Схематичне зображення процесу переробки», «Таблиця 1.1 – Результати комп'ютерного моделювання». Крапка в кiнцi заголовка iлюстрацiї не ставиться.

Рисунки пiдписують знизу симетрично до тексту i вiддiляють вiд основного тексту порожнiм рядком або iнтервалом в 1–1,5 розмiру основного шрифту.

Таблицi пiдписують згори вирiвнюючи назву по лiвому краю таблицi i вiддiляють вiд основного тексту порожнiм рядком або iнтервалом в 1–1,5 розмiру основного шрифту.

У разi перенесення частини таблицi на iнший аркуш (сторiнку) слово «Таблиця» та її номер вказують лише один раз – лiворуч над першою частиною таблицi; над iншими частинами пишуть «Продовження табл.» iз зазначенням номера таблицi, наприклад: «Продовження табл. 1.2».

Iлюстративний матерiал може бути оформлений у виглядi додаткiв. Додатки являють собою окремi роздiли пояснювальної записки до розрахунково-графiчної роботи, що розташовуються пiсля перелiку посилань. Як i будь-який роздiл додатки мають вiдображатись в змiстi пояснювальної записки i мати наскрiзну нумерацiю сторiнок.

На вiдмiну вiд звичайних роздiлiв заголовок додатка записують маленькими лiтерами окрiм першої великої i позначають великими лiтерами української абетки, починаючи з А, за винятком лiтер Ґ, Є, З, I, Ї, Й, О, Ч, Ь, наприклад, «Додаток А». Заголовок додатка розташовують симетрично вiдносно тексту окремим рядком. Кожний наступний додаток починають з нової сторiнки.

Текст кожного додатка, за необхiдностi, може бути подiлений на роздiли та пiдроздiли, пронумерованi в межах кожного додатка: перед кожним номером ставлять позначення додатка (лiтеру) i крапку, наприклад: «А.2» (другий роздiл додатка А). Рисунки, таблицi та формули, розмiщенi в додатках, нумерують у межах кожного додатка, наприклад: «Рисунок Д.1.2» (другий рисунок першого роздiлу додатка Д).

При оформленнi списку використаної лiтератури бiблiографiчний опис складають безпосередньо за друкованим текстом або виписують з каталогiв i бiблiографiчних покажчикiв повнiстю без пропускiв будьяких елементiв, скорочення назв i т. iн.

Список використаних джерел має мати суцiльну нумерацiю. Використанi джерела можна розмiщувати в один з таких способiв: за абеткою (за першою лiтерою прiзвища автора або першого слова заголовка), у порядку розташування посилань у текстi. Оформлення лiтературних джерел здiйснюється вiдповiдно до вимог нормативних документiв рекомендованих кафедрою.

Оформлена вiдповiдно до сформульованих вимог та повнiстю укомплектована розрахунково-графiчна робота має бути переплетена (зброшурована).

На першiй (титульнiй) сторiнцi студент має поставити свiй пiдпис та дату остаточного завершення роботи. Зразок оформлення титульного аркуша наведений в додатку [Б.](#page-26-0)

<span id="page-10-0"></span>2.2 Вимоги до оформлення графiчної частини

Загальнi вимоги i правила виконання схем встановлює ГОСТ 2.702- 84 ЄСКД. Принципова схема є найповнiшою електричною схемою виробу, на якiй зображають всi електричнi елементи i пристрої, потрiбнi для здiйснення та контролю електричних процесiв, всi електричнi зв'язки мiж ними, а також електричнi елементи, якими закiнчуються вхiднi i вихiднi ланцюги.

До складу принципової схеми входять:

- а) умовнi графiчнi позначення електричних елементiв i електричнi зв'язки мiж ними;
- б) позицiйнi лiтерно-цифровi позначення електричних елементiв;
- в) написи, що характеризують вхiднi i вихiднi ланцюги;
- г) перелiк елементiв.

Принциповi схеми мають бути максимально наочними, зручними для читання i найкращим чином вiдображати логiку розвитку процесу у виробах. Все це досягається дотриманням таких умов:

- елементи, що спiльно виконують деякi функцiї (функцiональнi групи), потрiбно на схемах групувати поблизу один вiд одного;
- елементи всерединi функцiональних груп потрiбно розташовувати так, щоб конфiгурацiя ланцюгiв була простою (кiлькiсть зламiв i перетинiв лiнiй має бути мiнiмальною);
- функцiональнi групи елементiв потрiбно розташовувати на схемi в послiдовностi, вiдповiднiй розвитку процесу злiва направо;
- всi додатковi i допомiжнi функцiональнi ланцюги (елементи i зв'язки мiж ними) потрiбно виводити зi смуги, зайнятої основними ланцюгами.

Схеми виконуються згiдно з ГОСТ 2.702-84 без дотримання масштабу, дiйсне просторове розташування елементiв або не враховується взагалi, або враховується приблизно. Електричнi елементи зображуються умовними графiчними позначеннями (УГП).

Лiнiї електричного зв'язку на принциповiй схемi носять умовний характер i не є зображенням реальних дротiв. Лiнiї зв'язку мiж елементами схеми розташовують тiльки горизонтально або вертикально, вони мають мати найменшу кiлькiсть зламiв i взаємних перетинiв.

Нормативний документ встановлює товщину лiнiй зв'язку вiд 0,2 до 1 мм залежно вiд формату схеми i розмiрiв графiчних позначень. Товщина, що рекомендується – вiд 0,3 до 0,4 мм.

Товщина лiнiї зв'язку дорiвнює товщинi лiнiй УГП. Вiдстань мiж двома паралельними лiнiями зв'язку — не менше 3 мм, а мiж окремими графiчними зображеннями — не менше 2 мм. На вiльному полi схеми помiщають дiаграми, таблицi, текстовi вказiвки.

Для компактностi схеми, а також при великiй насиченостi схеми умовними графiчними позначеннями, допускається всi позначення пропорцiйно зменшувати: при цьому промiжок мiж двома сусiднiми лiнiями УГП має бути не менше 1,0 мм. З метою бiльшої наочностi зображення на принциповiй електричнiй схемi дозволяється перемiщення елементiв схеми на полi креслення без порушення принципiв побудови самої схеми.

Для спрощення схеми допускається декiлька електрично не пов'язаних лiнiй зв'язку зливати в лiнiю групового зв'язку (шину), як показано на рисунку [2.1.](#page-12-0) Вiд задiяних контактiв елемента *DD1*, що лiворуч, йдуть лiнiї зв'язку, якi мають власну нумерацiю i злитi умовно в одну лiнiю (шину), яка має бiльш товсте накреслення. У мiру потреби вiд цiєї лiнiї вiдводять дроти (1, 2, 3, 4), пiдключенi до елементiв *DD2-DD5*.

Для однозначного визначення елементiв, що входять до складу виробу i зображених на схемi, кожному елементу або пристрою схеми присвоюють лiтерно-цифрове позицiйне позначення згiдно з ГОСТ 2.710-81.

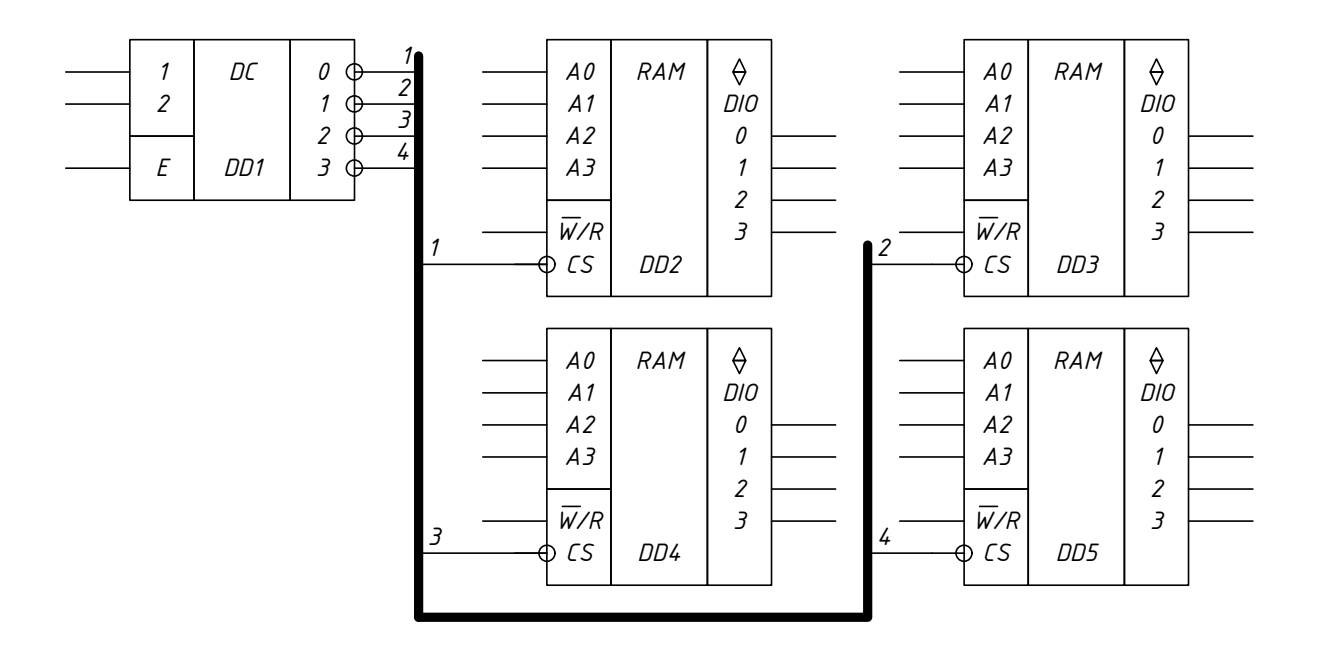

<span id="page-12-0"></span>Рисунок 2.1 – Оформлення лiнiї групового зв'язку (шини)

Позицiйне позначення в загальному випадку складається з трьох частин. У першiй частинi вказують вид елемента (пристрою) однiєю або декiлькома лiтерами, наприклад,  $R -$  резистор,  $\zeta$  — конденсатор (для уточнення виду елемента допускається застосовувати двох лiтерний код, наприклад, для цифрової мiкросхеми — *DD*); у другiй частинi — порядковий номер елемента або пристрою в межах даного виду, наприклад: *R1, R2, ..., R6; С1, С2, ..., С5; DD1, DD2; у третій частині допускається вказувати* відповідне функціональне призначення, наприклад  $\ell 2I$  – конденсатор  $\ell 2$ , що використовується як iнтегрувальний.

Позицiйнi позначення елементам (пристроям) присвоюють починаючи з одиницi в межах групи елементiв (пристроїв) з однаковими позицiйними позначеннями, за послiдовнiстю розташування елементiв на схемi, рахуючись згори вниз, злiва направо. Цифри порядкових номерiв i їх лiтернi позицiйнi позначення виконують одним розмiром шрифту.

Данi про елементи, що входять до складу виробу i зображенi на схемi, записують в перелiк елементiв, який помiщають на першому аркушi схеми або виконують у виглядi самостiйного документа певного формату (рис. [2.2\)](#page-13-0).

У першому випадку перелiк оформляється у виглядi таблицi, що заповнюється зверху вниз. Її розташовують, як правило, над основним написом на вiдстанi не менше 12 мм вiд неї. Продовження перелiку помi-

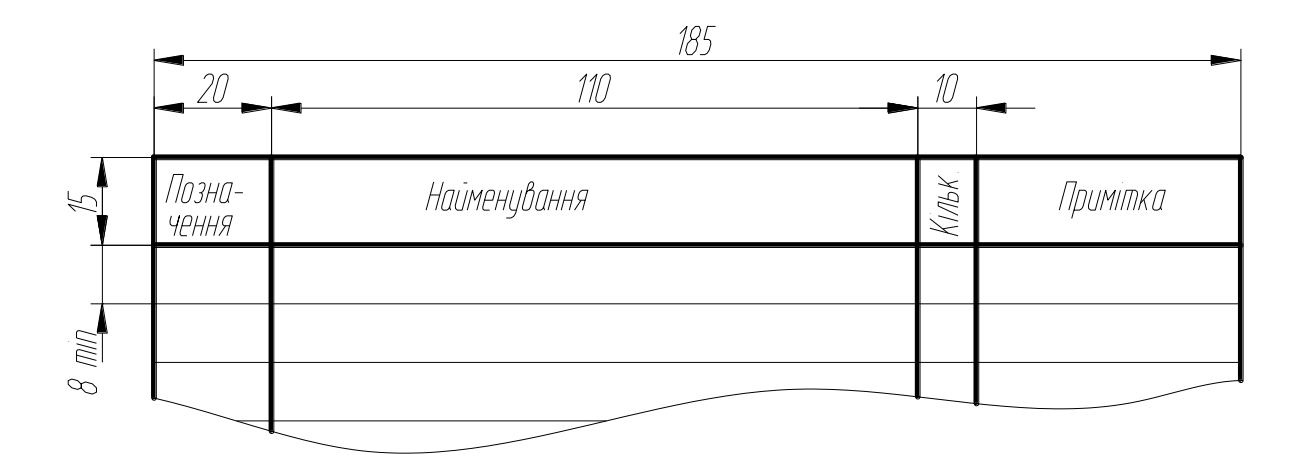

<span id="page-13-0"></span>Рисунок 2.2 – Оформлення перелiку елементiв

щають злiва вiд основного напису, повторюючи головку таблицi. У другому випадку перелiк елементiв виконується на форматi А4 з основним написом згiдно з ГОСТ 2.104–68 (форма 2 i 2а), з присвоєнням шифру, що складається з лiтери П (перелiк) i коду схеми, до якої випускається перелiк, наприклад: ПЕ3 —  $\overline{(II)}$  перелiк елементiв до  $\overline{(E)}$  електричної  $(3)$ порели, напримида нь  $\begin{pmatrix} 11 \end{pmatrix}$  перели елементів до  $\begin{pmatrix} 11 \end{pmatrix}$  слові пісн $\begin{pmatrix} 0 \end{pmatrix}$ принципової схеми. У графах перелiку елементiв указують такi данi:<br>Поведення заповити в перелігись народить с першійні перенат

- у стовпці «Поз. позначення» наводяться позиційні позначення елементів (пристроїв); елементiв (пристроїв);
- у стовпцi «Найменування» найменування елементiв (пристроїв) відповідно до документа, на підставі якого цей елемент (пристрiй) застосований, а також позначення цього документа (основний конструкторський документ: ГОСТ, ТУ);
- у стовпцi «Кiлькiсть» кiлькiсть однакових елементiв;
- у стовпці «Примітка» технічні дані елемента, що не містяться  $\frac{1}{\alpha}$  (100 m) в його найменуваннi (за необхiдностi).

Допускається всi вiдомостi про елементи помiщати поряд з їх зображенням на вільному полі схеми. Зв'язок перелiку елементiв має здiйснюватися через позиційні позначення.

17 шований на першому аркушi схеми, так i у разi виконання його у виглядi Перелiк заповнюється згори вниз як у випадку, коли перелiк розтасамостiйного документа (рис. [2.3\)](#page-14-0). Заповнення перелiку проводять групами в алфавiтному порядку лiтерно-цифрових позицiйних позначень. Якщо на схемi застосовуються позицiйнi позначення з лiтер латинського i українського алфавiтiв, то в перелiк спочатку записують елементи з позицiйними позначеннями з лiтер латинського алфавiту, а потiм –

українського. В межах кожної групи, що має однаковi лiтернi позицiйнi позначення, елементи розташовуються за збiльшенням порядкових номерiв. Мiж окремими групами елементiв рекомендується залишати декiлька незаповнених рядкiв для внесення змiн.

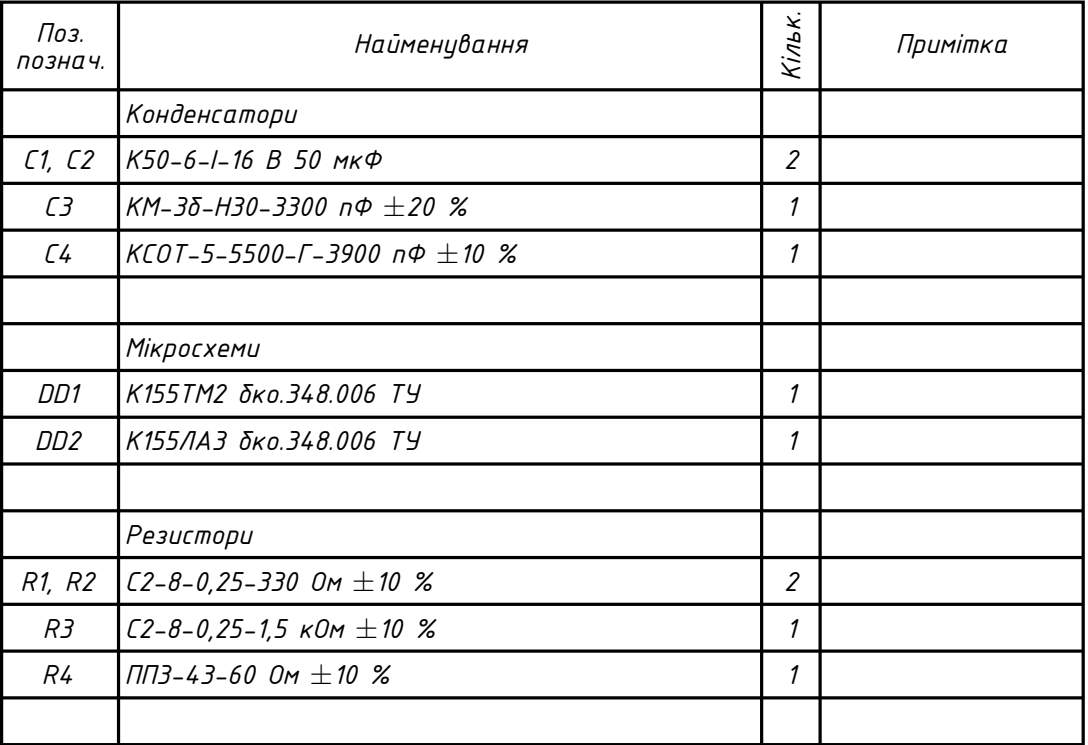

<span id="page-14-0"></span>Рисунок 2.3 – Приклад заповнення перелiку елементiв

## 3 РОЗРАХУНОК МОДУЛЯ ОПЕРАТИВНОГО ЗАПАМ'ЯТОВУВАЛЬНОГО ПРИСТРОЮ

<span id="page-15-0"></span>Незалежно вiд того, яким чином органiзована мiкропроцесорна система, в її складi в будь-якому випадку має бути запам'ятовувальний пристрiй. Як правило, в складi такої системи можна побачити постiйний запам'ятовувальний пристрiй та оперативний запам'ятовувальний пристрiй, якi подiлять мiж собою адресний простiр мiкропроцесора, але, в окремих випадках номенклатура пристроїв зберiгання iнформацiї в складi мiкропроцесорної системи буде ширшою.

### <span id="page-15-1"></span>3.1 Класифiкацiя запам'ятовувальних пристроїв

Класифiкувати запам'ятовувальнi пристрої (ЗП), якi використовуються в мiкропроцесорних системах сьогоднi, можна за такими ознаками:

- а) за мiсцем розташування вiдносно обчислювального пристрою:
	- 1) зовнiшнi ЗП,
	- 2) внутрiшнi ЗП;
- б) за призначенням:
	- 1) надоперативнi ЗП (НОЗП) мають швидкодiю, сумiрну зi швидкодiєю обчислювального пристрою. Використовуються для зберiгання результатiв промiжних операцiй. У мiкропроцесорах роль НОЗП виконує регiстрова пам'ять – вбудованi в мiкропроцесор регiстри загального призначення;
	- 2) оперативнi ЗП (ОЗП) енергозалежнi ЗП, використовуються для первинного зберiгання iнформацiї, що вводиться. При вiдсутностi живлення iнформацiя втрачається;
	- 3) постiйнi ЗП (ПЗП) енергонезалежнi ЗП, використовуються для зберiгання iнформацiї i за вiдсутностi напруги живлення;
	- 4) буфернi ЗП (БЗП) призначенi для промiжного зберiгання iнформацiї при її обмiнi мiж пристроями, що працюють з рiзною швидкiстю. Цю роль виконують регiстровi схеми або ОЗП малого обсягу;
	- 5) зовнiшнi ЗП (ЗЗП) використовуються для зберiгання великого обсягу iнформацiї на зовнiшньому, щодо обчислювального пристрою, носiї, як правило, магнiтному;
- в) за фiзичним принципом дiї:
	- 1) магнiтнi,
	- 2) напiвпровiдниковi,
	- 3) оптичнi;
- г) за способом зберігання інформації:
	- 1) статичнi,
	- 2) динамiчнi;
- д) за способом доступу до комiрок:
	- 1) адреснi ЗП код на адресному входi вказує на комiрку, з якою ведеться обмiн даними;
	- 2) послiдовнi ЗП звернення до комiрки з заданою адресою передбачає виконання попереднiх звернень до всiх комiрок, якi мають молодшi адреси;
	- 3) асоцiативнi ЗП пошук iнформацiї вiдбувається за деякою ознакою, а не за її розташуванням в пам'ятi.

Для позначення запам'ятовувальних пристроїв ОЗП та ПЗП з одної класифiкацiйної категорiї «за призначенням» в лiтературi використовують сталi англомовнi скорочення RAM та ROM. Однак цi абревiатури характеризують пристрої з рiзних сторiн. Так, RAM (англ. Random Access  $Memory - naw'armo s \ dosinbhuu \oslash ocmyno u$ ) вказує на те, що для доступу до певної комiрки не потрiбно попередньо звертатись до комiрок з молодшими адресами. Сама ж пам'ять при цьому може бути енергозалежною або енергонезалежною. Так само  $ROM$  (*англ. Read Only Memory* – пам'ять тiльки для читання) свiдчить про те, що в такий пристрiй записувати не можна. Але енергонезалежнiсть пристрою передбачає i можливiсть запису. Не зважаючи на таку неточнiсть цi абревiатури залишаються сталими та широковживаними у сферi комп'ютерної технiки для позначення ОЗП та ПЗП.

В свою чергу оперативнi запам'ятовувальнi пристрої RAM подiляються на статичні – SRAM (англ. Static RAM) та динамічні – DRAM  $(anza. \; Dynamic \; RAM).$ 

У статичних ОЗП запам'ятовувальними елементами є тригери, на вiдмiну вiд динамiчних ОЗП, в яких данi зберiгають у виглядi зарядiв конденсаторiв, що утворюються елементами МОН-структур. Особливiстю динамiчних ОЗП є те, що запам'ятовувальнi конденсатори з часом розряджаються, тому перiодично данi мають регенеруватися.

Щiльнiсть пакування динамiчних елементiв пам'ятi в кiлька разiв вища, нiж статичних, тому динамiчнi ОЗП характеризуються найбiльшою iнформацiйною ємнiстю i невисокою вартiстю, але мають бiльше енергоспоживання i меншу швидкодiю.

Постiйна пам'ять типу ROM має такi рiзновиди:

- а) iнтегральнi схеми, якi програмуються при виготовленнi з допомогою масок – "маскові" ПЗП або  $ROM(M);$
- б) пам'ять, що програмується користувачем, ППЗП (програмованi ПЗП):
	- PROM данi в пам'ять записуються один раз,
	- EPROM та EEPROM вмiст пам'ятi може бути змiнений шляхом видалення iнформацiї та запису нової.

В EPROM видалення iнформацiї вiдбувається шляхом опромiнення кристала ультрафiолетовими променями (ППЗП-УФ – ПЗП з можливiстю перепрограмування шляхом видалення iнформацiї УФ опромiненням). В EEPROM видалення iнформацiї вiдбувається електричними сигналами (ППЗП-ЕС – ПЗП з можливiстю перепрограмування з використанням електричних сигналiв). Запис даних в обох випадках (EPROM та EEPROM) вiдбувається з використанням електричних сигналiв.

### <span id="page-17-0"></span>3.2 Способи збiльшення iнформацiйного обсягу ЗП

При проектуваннi модуля ЗП на заданих великих iнтегральних схемах (ВIС) часто доводиться вирiшувати задачу збiльшення загальної iнформацiйної ємностi пам'ятi мiкропроцесорної системи. Як правило, ця задача вирiшується трьома способами:

- а) збiльшенням розрядностi даних (розрядностi слiв),
- б) збiльшенням кiлькостi слiв, що адресуються (збiльшення розрядностi шини адреси),
- в) комбiнований.

#### Збiльшення розрядностi даних

Збiльшення розрядностi даних досягається шляхом паралельного з'єднання адресних лiнiй декiлькох мiкросхем ЗП. В такому випадку на всі мікросхеми ЗП одночасно подається однакова адреса. Входи  $\overline{CS}$  та  $\overline{W}/R$ з'єднуються між собою також паралельно, що забезпечує подачу сигналiв керування на всi мiкросхеми одночасно. Таким чином в довiльний момент часу для обмiну даними доступнi всi мiкросхеми ЗП.

В наведеному прикладi (рис. [3.1\)](#page-18-0) ємнiсть одної iнтегральної схеми буде визначатись як

$$
M1 = 2^{10} \cdot 1 = 1024 \text{ (6irm)},
$$

а ємнiсть всiєї структури

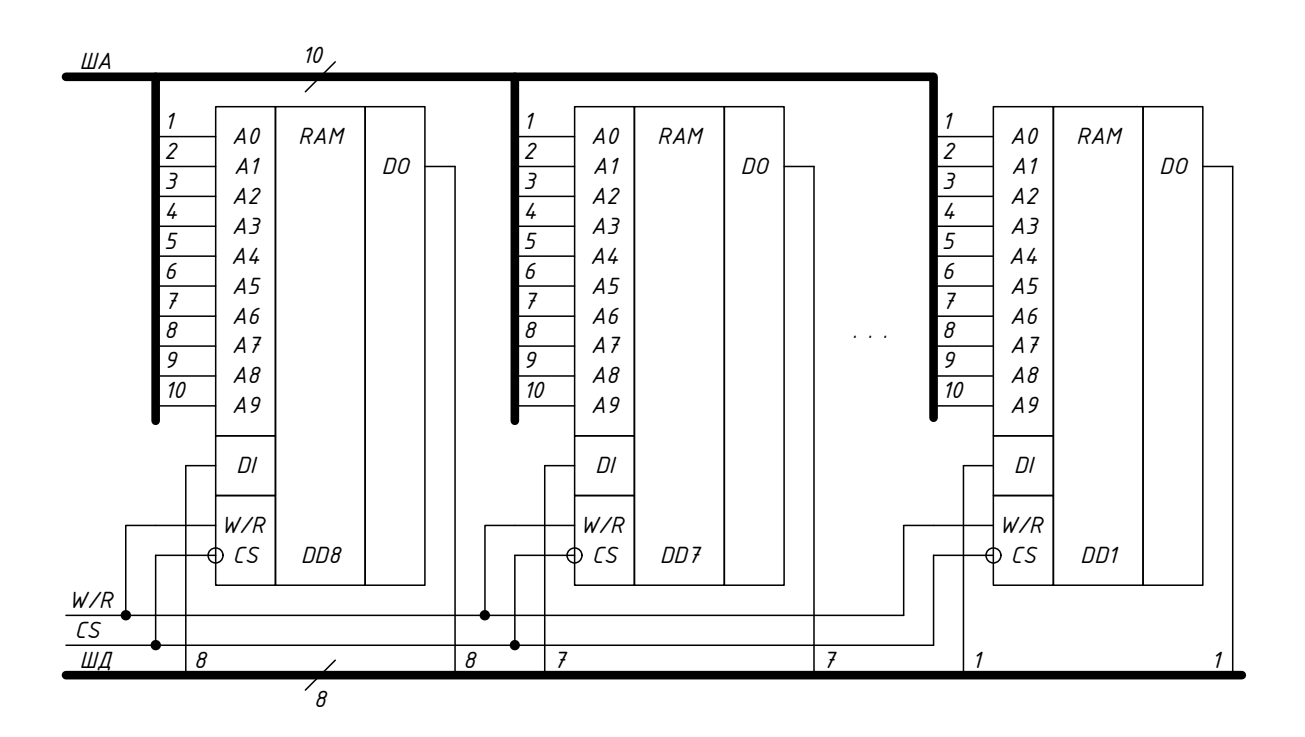

 $M = M1 \cdot 8 = 2^{10} \cdot 1 \cdot 8 = 8192$  (біти) = 1 (Кбайт).

<span id="page-18-0"></span>Рисунок 3.1 – Збiльшення розрядностi даних

Загальна iнформацiйна ємнiсть в такому випадку змiнюється за рахунок збiльшення розрядностi слiв, що адресуються (з 1 бiта для окремої ВIС до 1 байта для всього модуля ОЗП). Розряднiсть адреси ж всього модуля ОЗП залишається незмiнною i збiгається з розряднiстю окремої ВІС, що дозволяє адресувати  $2^{10} = 1024$  слова.

#### Збiльшення кiлькостi слiв

Для збiльшення кiлькостi слiв, що адресуються, використовується дешифратор (*англ. Decoder – дешифратор*), на входи якого подаються старшi розряди шини адреси. Входи  $\overline{CS}$  мiкросхем  $3\Pi$  пiд'єднуються до відповідних виходів дешифратора. Вхід  $E$  дешифратора використовується як вхiд дозволу роботи всiєї схеми та використовується зовнiшнiми пристроями як вхід вибору кристала  $\overline{CS}$ . Проте в довільний момент часу для обмiну даними доступна лише одна мiкросхема ЗП в модулi. Входи  $\overline{W}/R$  ЗП з'єднуються паралельно.

В наведеному прикладi (рис. [3.2\)](#page-19-0) розряднiсть шини адреси збiльшується з використанням дешифратора DD5, на входи якого подаються старшi розряди шини адреси. Входи  $\overline{CS}$  окремих ВIC пiд'єднуються до відповідних виходів дешифратора. Вхід  $E$  дешифратора використовується як вхiд дозволу роботи всiєї схеми та iдентифiкується зовнiшнiми пристроями як вхiд вибору кристала  $\overline{CS}$ . Входи  $\overline{W}/R$  окремих ВIC з'єднуються мiж собою.

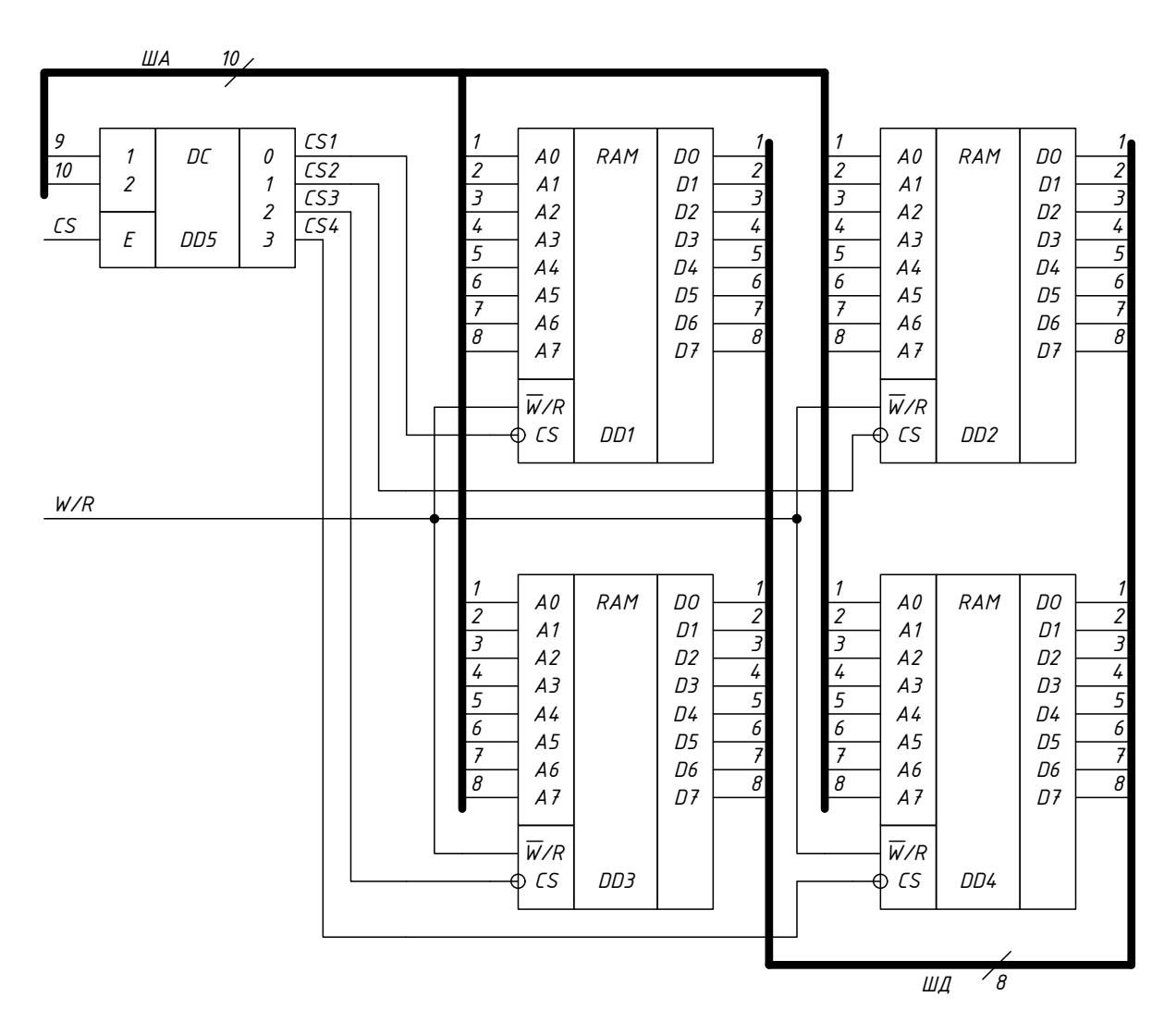

Рисунок 3.2 – Збiльшення розрядностi шини адреси

Iнформацiйна ємнiсть одної iнтегральної схеми буде визначатись як

<span id="page-19-0"></span>
$$
M1 = 2^8 \cdot 8 = 2048 \text{ (6iris)},
$$

а ємнiсть всiєї структури

$$
M = M1 \cdot 4 = 2^8 \cdot 8 \cdot 4 = 8192 \text{ (6iru)} = 1 \text{ (K6añr)}.
$$

Загальна iнформацiйна ємнiсть в такому випадку змiнюється за рахунок збiльшення кiлькостi слiв, що адресуються (з 256 для окремої ВIС до 1024 для всього модуля ОЗП). Розряднiсть слова залишається сталою як для модуля ОЗП в цiлому, так i для окремої ВIС i складає 8 бiтiв.

#### Комбiнований

Комбiнований спосiб передбачає i збiльшення розрядностi даних, i збiльшення кiлькостi слiв, що адресуються. В такому випадку модуль ОЗП буде складатись iз блокiв, пiдключених за схемою збiльшення розрядностi шини адреси, а блоки збираються за схемою збiльшення розрядностi даних.

В наведеному прикладi (рис. [3.3\)](#page-21-1) модуль ОЗП складається з чотирьох блокiв органiзованих як 256 × 8, забезпечуючи загальну ємнiсть запам'ятовувального пристрою 1024 байти або 1 Кбайт. В свою чергу кожен окремий блок складається з восьми ВІС, організованих як  $256 \times 1$ , здатних зберiгати 256 бiтiв iнформацiї.

Iнформацiйна ємнiсть одної iнтегральної схеми буде визначатись як

$$
M1 = 2^8 \cdot 1 = 256 \text{ (6irib)}.
$$

В свою чергу iнформацiйна ємнiсть блока буде визначатись як добуток iнформацiйної ємностi одної ВIС на їх кiлькiсть в блоцi

$$
M_{\rm B} = 2^8 \cdot 1 \cdot 8 = 2048 \text{ (6ira)} = 256 \text{ (6aŭtris)},
$$

а iнформацiйна ємнiсть всiєї структури становитиме

$$
M = M_{\rm B} \cdot 4 = 2048 \cdot 4 = 8192 \text{ (6iru)} = 1 \text{ (K6añr)}.
$$

Загальна iнформацiйна ємнiсть в такому випадку змiнюється як за рахунок збiльшення розрядностi слiв, що адресуються (з 1 бiта для окремої ВIС до 1 байта для окремого блока), так i за рахунок збiльшення

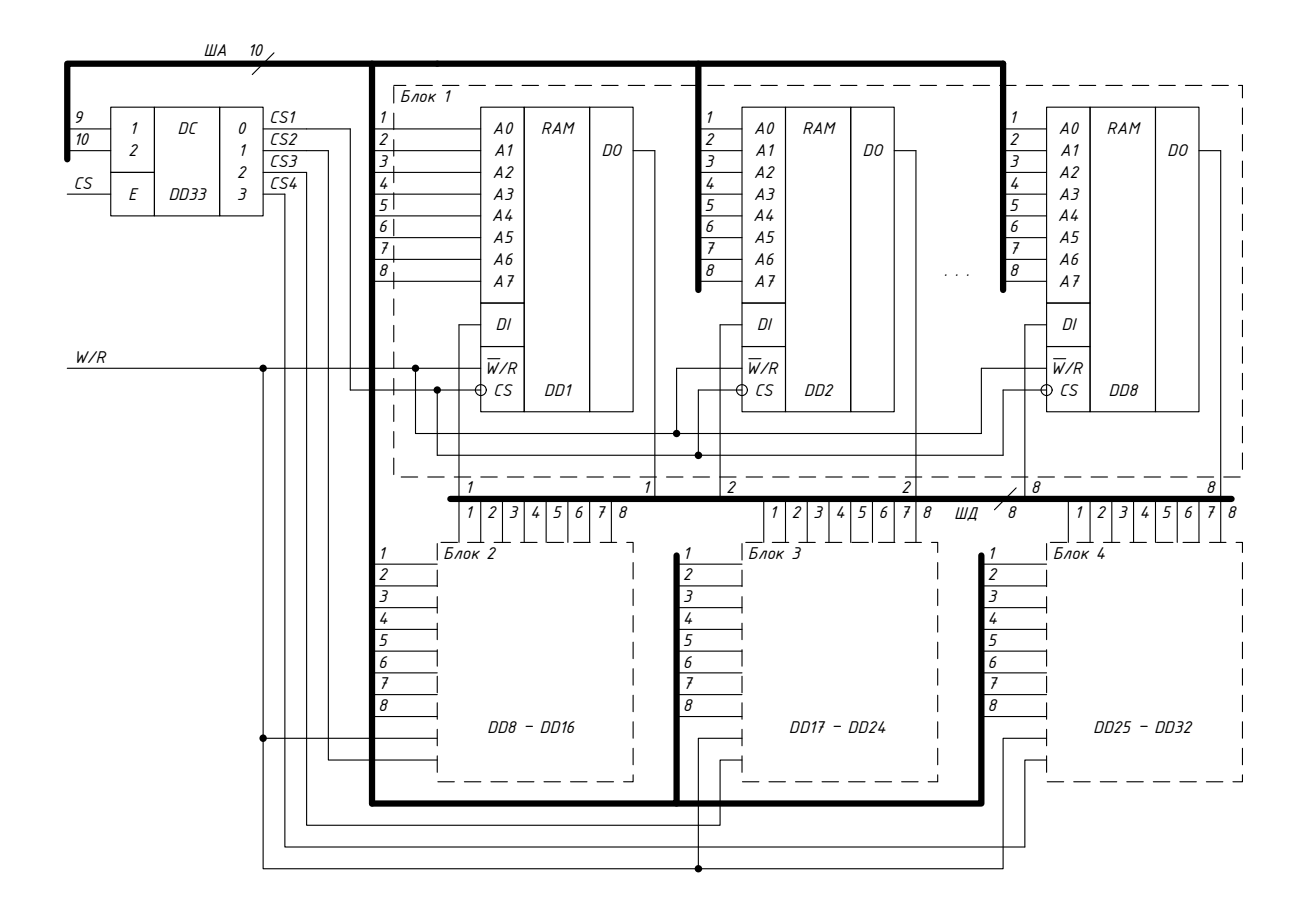

<span id="page-21-1"></span>Рисунок 3.3 – Комбiнований метод

кiлькостi слiв, що адресуються (з 256 слiв для окремої ВIС або окремого блока до 1024 для всього модуля ОЗП).

Наведенi приклади наочно демонструють рiзнi пiдходи до вирiшення задачi збiльшення iнформацiйної ємностi ЗП до 1 Кбайта. Очевидно, що в кожному окремому випадку саме заданий тип ВIС буде визначати спосiб проектування ОЗП.

### <span id="page-21-0"></span>3.3 Розрахунок модуля ОЗП

Базовi розрахунки направленi на визначення кiлькостi ВIС, потрiбних для отримання шуканої iнформацiйної ємностi всього модуля, та типу дешифратора для забезпечення коректного дешифрування адреси. Розглянемо на прикладi:

розрахувати модуль ОЗП  $64 \times 8$  на основі мікросхем пам'яті  $16 \times 4$  із Z-станом. Накреслити схему електричну принципову модуля ОЗП для пiдключення до мiкропроцесора. Для керування модулем використати лінії  $\overline{CS}$  та  $\overline{W}/R$ .

1. Визначаємо шукану iнформацiйну ємнiсть модуля ОЗП в бiтах

$$
M = 64 \cdot 8 = 512
$$
 (6*i*riB).

2. Визначаємо кiлькiсть мiкросхем, що потрiбнi для реалiзацiї необхiдної розрядностi даних (паралельне з'єднання ВIС). Розряднiсть заданої ВIС – 4, розряднiсть даних, що вимагається завданням, – 8, отже потрiбно паралельно з'єднати двi мiкросхеми.

Iнформацiйна ємнiсть одної мiкросхеми становитиме

$$
M1 = 16 \cdot 4 = 64
$$
 (6iru).

Iнформацiйна ємнiсть двох мiкросхем, поєднаних в блок для розширення розрядностi, становитиме

$$
M_{\rm B} = M1 \cdot 2 = 16 \cdot 4 \cdot 2 = 128 \text{ (6iris)}.
$$

Розширення розрядностi не забезпечує потрiбної iнформацiйної ємностi ОЗП, вiдповiдно, доведеться використати комбiнований спосiб збiльшення обсягу ЗП.

3. Визначаємо кількість блоків  $k$ , потрібних для реалізації шуканого обсягу  $M$ 

$$
k = \frac{M}{M_{\rm B}} = \frac{512}{128} = 4
$$
 (6*o*),

Блоки будемо пiдключати за схемою розширення розрядностi шини адреси, тому потрiбно буде використати дешифратор на чотири виходи (два входи).

Шина адреси модуля ОЗП шуканої iнформацiйної ємностi шестирозрядна  $(64 = 2^6)$ . Старші два розряди заводяться на входи дешифратора, молодшi розряди, що залишились, заводяться паралельно на кожну окрему ВIС. Виходи дешифратора з'єднуються з входами вибору окремих блоків  $(CS1 - CS4)$ , а лінія керування  $\overline{W}/R$  підключається до вiдповiдного входу кожної окремої ВIС в модулi (додаток [В\)](#page-27-1).

## РЕКОМЕНДОВАНА ЛIТЕРАТУРА

- <span id="page-23-0"></span>1. Мiкропроцесорна технiка : навч. посiбник [Текст] / В. В. Ткачов, Г. Грулер, Н. Нойбергер [та iн.]. — Днiпропетровськ. : Нацiональний гiрничий унiверситет, 2012. — 188 с. — ISBN: [978-966-350-359-2.](http://isbndb.com/search-all.html?kw=978-966-350-359-2)
- 2. Цирульник, С. М. Проектування мiкропроцесорних систем [Текст] / С. М. Цирульник, Г. Л. Лисенко. — Вiнниця : ВНТУ, 2012. — 191 с. — ISBN: [978-966-641-463-5.](http://isbndb.com/search-all.html?kw=978-966-641-463-5)
- 3. Корнеев, В. В. Современные микропроцессоры [Текст] / В. В. Корнеев, А. В. Киселев. — 3-е изд. — СПб. : БХВ-Петербург, 2003. — 448 с. — ISBN: [5-94157-385-5.](http://isbndb.com/search-all.html?kw=5-94157-385-5)
- 4. Безуглов, Д. А. Цифровые устройства и микропроцессоры [Текст] / Д. А. Безуглов, И. В. Калиенко. — 2-е изд. — Ростов н/Д : Феникс, 2008. — 468 с. — ISBN: [978-5-222-13917-2.](http://isbndb.com/search-all.html?kw=978-5-222-13917-2)
- 5. Схемотехнiка електронних систем: У 3 кн. Кн. 3. Мiкропроцесори та мiкроконтролери: Пiдручник [Текст] / В. I. Бойко, А. М. Гуржiй, В. Я. Жуйков [та iн.]. — Київ : Вища шк., 2004. — 399 с. — ISBN: [966-](http://isbndb.com/search-all.html?kw=966-642-193-3) [642-193-3.](http://isbndb.com/search-all.html?kw=966-642-193-3)
- 6. Хвощ, С. Т. Микропроцессоры и микроЭВМ в системах автоматического управления: справочник [Текст] / С. Т. Хвощ, Н. Н. Варлинский, Е. А. Попов. — Ленинград : Машиностроение. Ленингр. отдние, 1987. — 640 с.
- 7. Гилмор, Ч. Введание в микропроцесорную технику: Пер. с англ. [Текст] / Ч. Гилмор. — Москва : Мир, 1984. — 334 с.
- 8. Левенталь, Л. Введение в микропроцессоры: Программное обеспечение, аппаратные средства, программирование. Пер. с англ. [Текст] / Л. Левенталь. — Москва : Энергоатомиздат, 1983. — 464 с.
- 9. Intel $\mathbb{R}$ . Intel 8080 Assembly Language Programming Manual [E. ктронний ресурс,  $1975.$  — Режим доступу: [http://www.emuverse.r](http://www.emuverse.ru/downloads/datasheets/ processors/8080/Intel_8080_ASM_Lang_Manual.pdf) [u/downloads/datasheets/processors/8080/Intel\\_8080\\_ASM\\_Lang](http://www.emuverse.ru/downloads/datasheets/ processors/8080/Intel_8080_ASM_Lang_Manual.pdf) **[\\_Manual.pdf](http://www.emuverse.ru/downloads/datasheets/ processors/8080/Intel_8080_ASM_Lang_Manual.pdf)** (дата звернення:  $15.12.2020$ ).
- 10. Intel® . Intel 8080A/8080A-1/8080A-2 8-bit N-Channel Microprocessor [Електронний ресурс], 1986. — Режим доступу: [http://www.emuverse.ru/downloads/datasheets/processors/](http://www.emuverse.ru/downloads/datasheets/processors/8080/Intel_8080_Data_Sheet.pdf) [8080/Intel\\_8080\\_Data\\_Sheet.pdf](http://www.emuverse.ru/downloads/datasheets/processors/8080/Intel_8080_Data_Sheet.pdf) (дата звернення: 15.12.2020).

<span id="page-24-0"></span>Додатки

## Додаток А (Обов'язковий) Завдання на РГР

<span id="page-25-0"></span>Розрахувати модуль ОЗП на основi заданого типу мiкросхем пам'ятi iз Z-станом. Накреслити схему електричну принципову модуля ОЗП для пiдключення до мiкропроцесора. Для керування модулем використати лінії  $\overline{CS}$  та  $\overline{W}/R$ .

| $\mathcal{N}_$ <sup>о</sup> варіанта | модуль ОЗП       | тип BIC         |
|--------------------------------------|------------------|-----------------|
| $\mathbf{1}$                         | $256 \times 8$   | $64 \times 1$   |
| $\overline{2}$                       | $256 \times 8$   | $64 \times 2$   |
| 3                                    | $1024 \times 8$  | $64 \times 4$   |
| $\overline{4}$                       | $128 \times 16$  | $64 \times 8$   |
| $5\,$                                | $256 \times 8$   | $128\times1$    |
| 6                                    | $512 \times 8$   | $128 \times 2$  |
| $\overline{7}$                       | $1024 \times 8$  | $128 \times 4$  |
| $8\,$                                | $512 \times 16$  | $128 \times 8$  |
| $9\phantom{.0}$                      | $1024 \times 8$  | $256 \times 1$  |
| 10                                   | $1024 \times 8$  | $256 \times 2$  |
| 11                                   | $1024 \times 8$  | $256 \times 4$  |
| 12                                   | $4096 \times 16$ | $256 \times 8$  |
| 13                                   | $2048 \times 8$  | $512 \times 1$  |
| 14                                   | $1024 \times 8$  | $512 \times 2$  |
| 15                                   | $4096 \times 8$  | $512 \times 4$  |
| 16                                   | $2048 \times 16$ | $512 \times 8$  |
| 17                                   | $4096 \times 8$  | $1024 \times 1$ |
| 18                                   | $4096 \times 8$  | $1024 \times 2$ |
| 19                                   | $4096 \times 8$  | $1024 \times 4$ |
| 20                                   | $4096 \times 16$ | $1024 \times 8$ |

Таблиця А.1 – Варiанти завдань

## Додаток Б (Довiдковий) Зразок оформлення титульного аркуша

<span id="page-26-0"></span>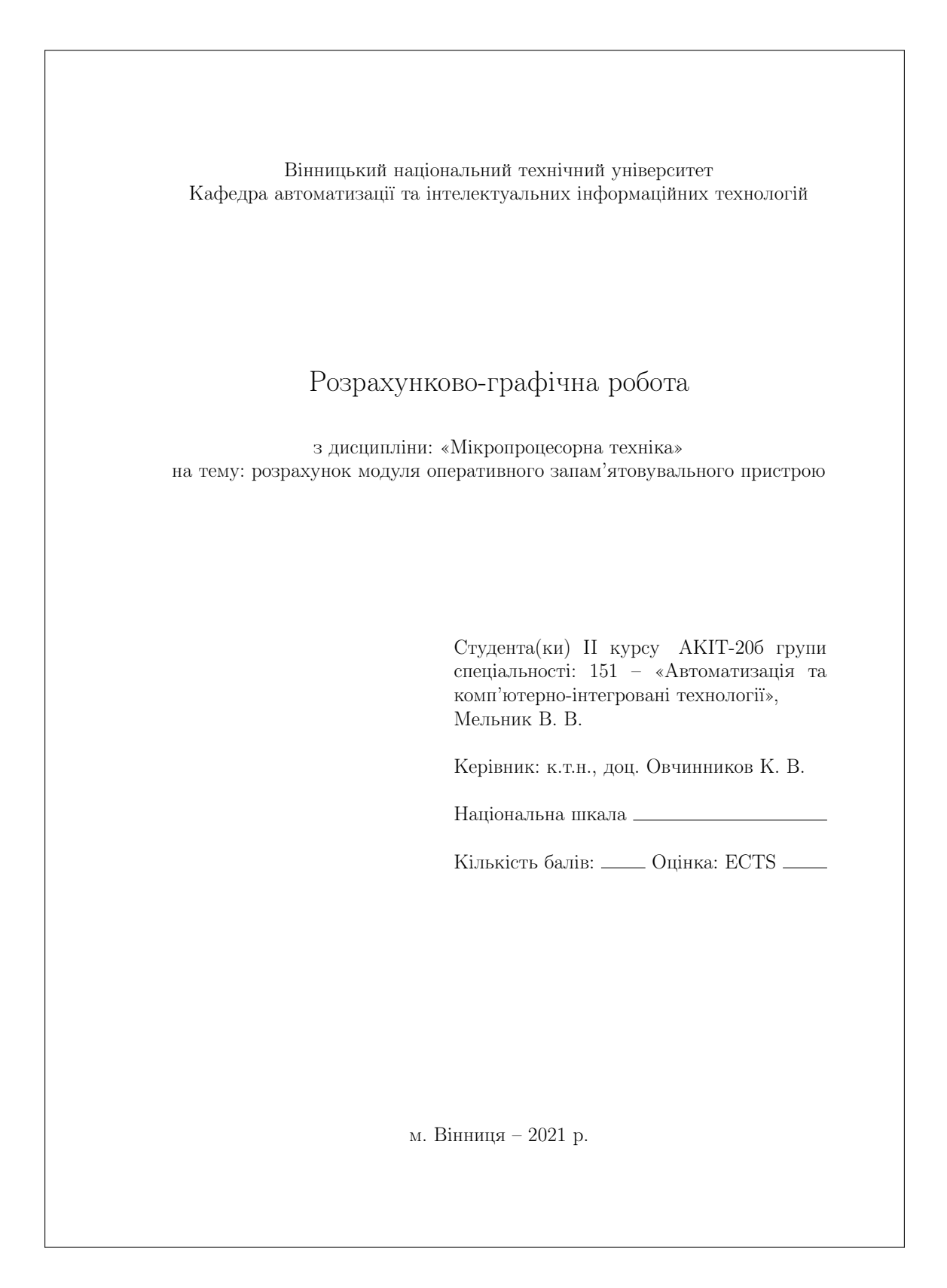

## <span id="page-27-1"></span><span id="page-27-0"></span>*08-02.–Ö.Ó.13.00*

 $I$ loðamoк В

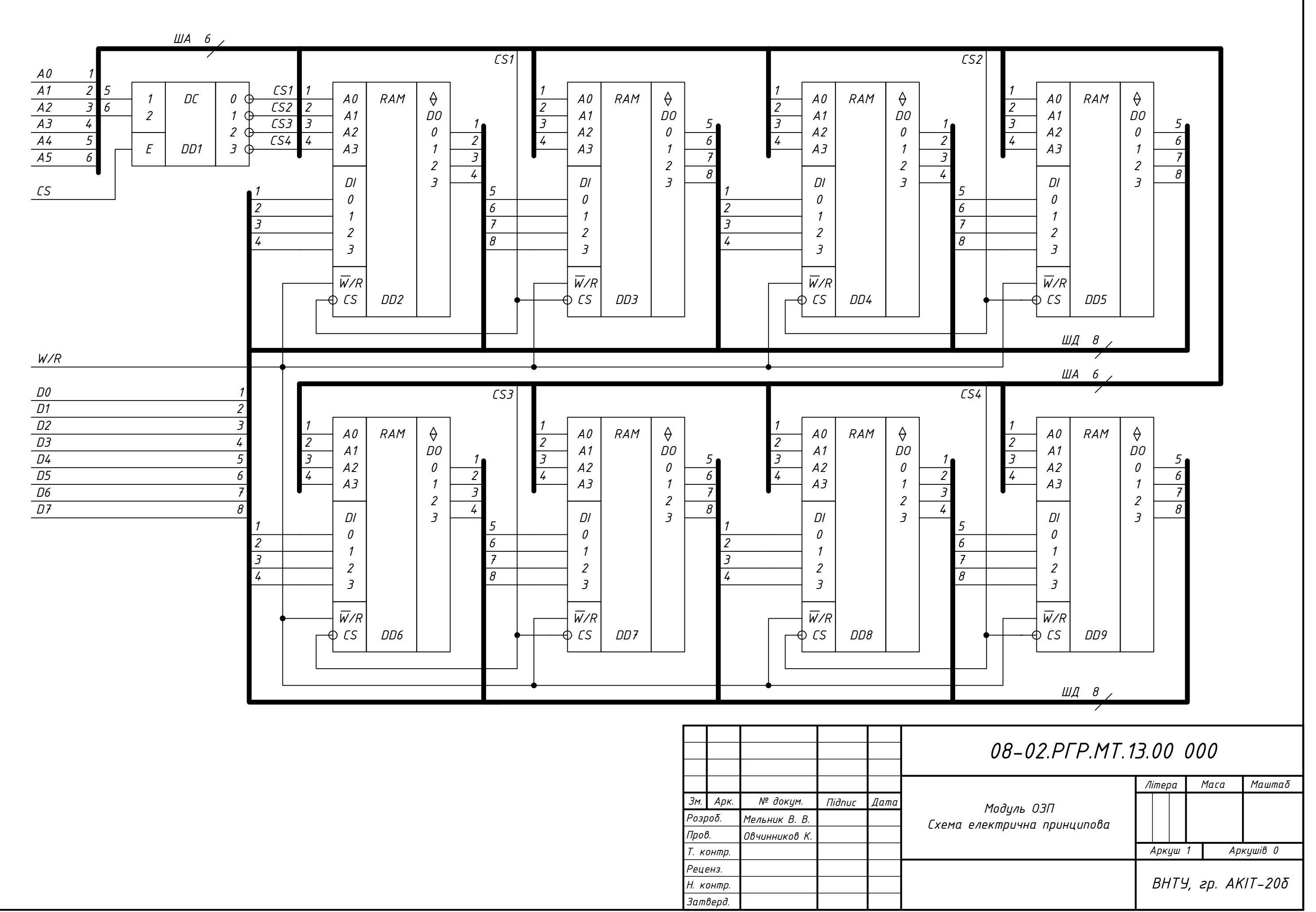

*Електронне навчальне видання комбінованого використання Можна використовувати в локальному та мережному режимах*

# **Методичні вказівки до виконання розрахунково-графiчної роботи з дисциплiни «Мiкропроцесорна технiка» для студентiв усiх освiтнiх програм i форм навчання спецiальностей: 126 – «Iнформацiйнi системи та технологiї», 151 – «Автоматизацiя та комп'ютерно-iнтегрованi технологiї»**

Укладачі: Костянтин Вячеславович Овчинников, Володимир Володимирович Гармаш

Рукопис оформив К. Овчинников

Редактор В. Дружиніна

Підписано до видання 15.04.2021 р. Гарнітура Times New Roman. Зам. № Р2021-008.

Видавець та виготовлювач Вінницький національний технічний університет, інформаційний редакційно-видавничий центр. ВНТУ, ГНК, к. 114. Хмельницьке шосе, 95, м. Вінниця, 21021. Тел. (0432) 65-18-06. **press.vntu.edu.ua**;

*Email*: irvc.vntu@gmail.com. Свідоцтво суб'єкта видавничої справи серія ДК № 3516 від 01.07.2009 р.